### Digital Electronics and Computer Organization

### Digital Design

### Lecture 28: Sequential Multiplier

lead

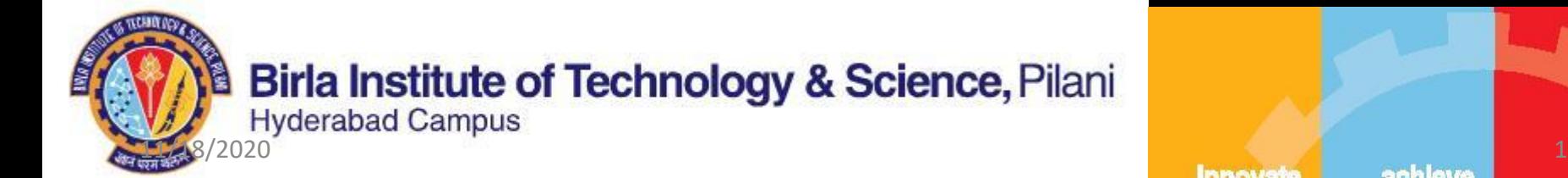

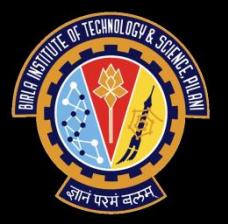

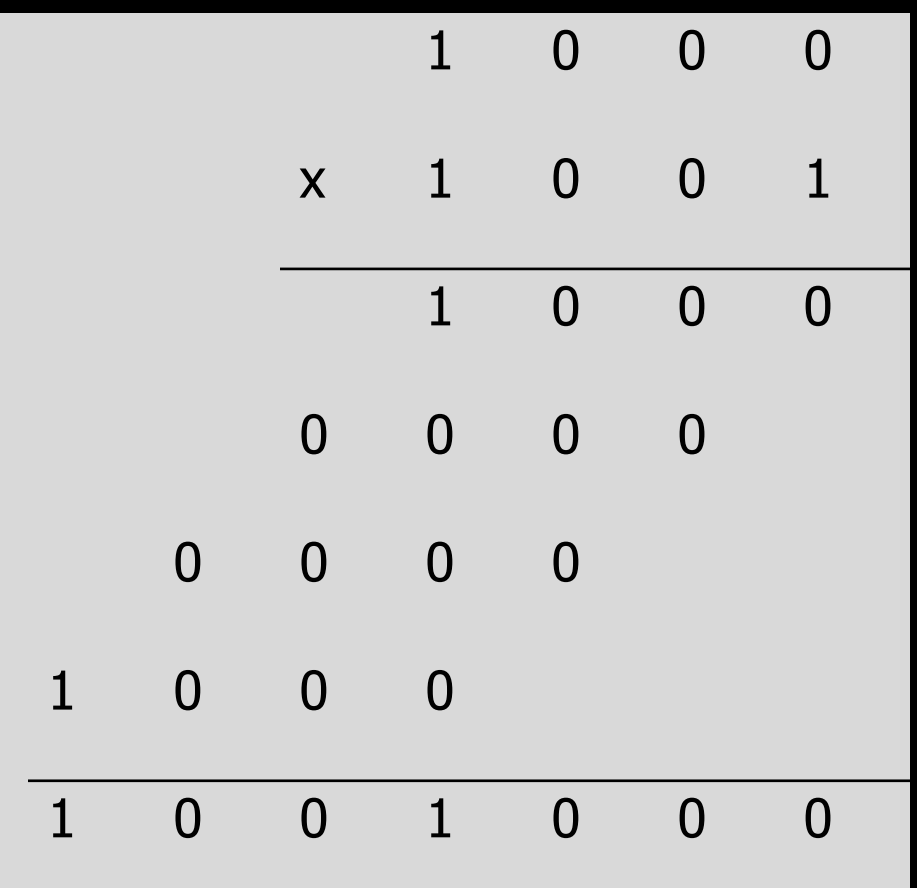

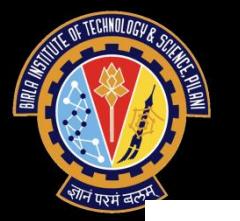

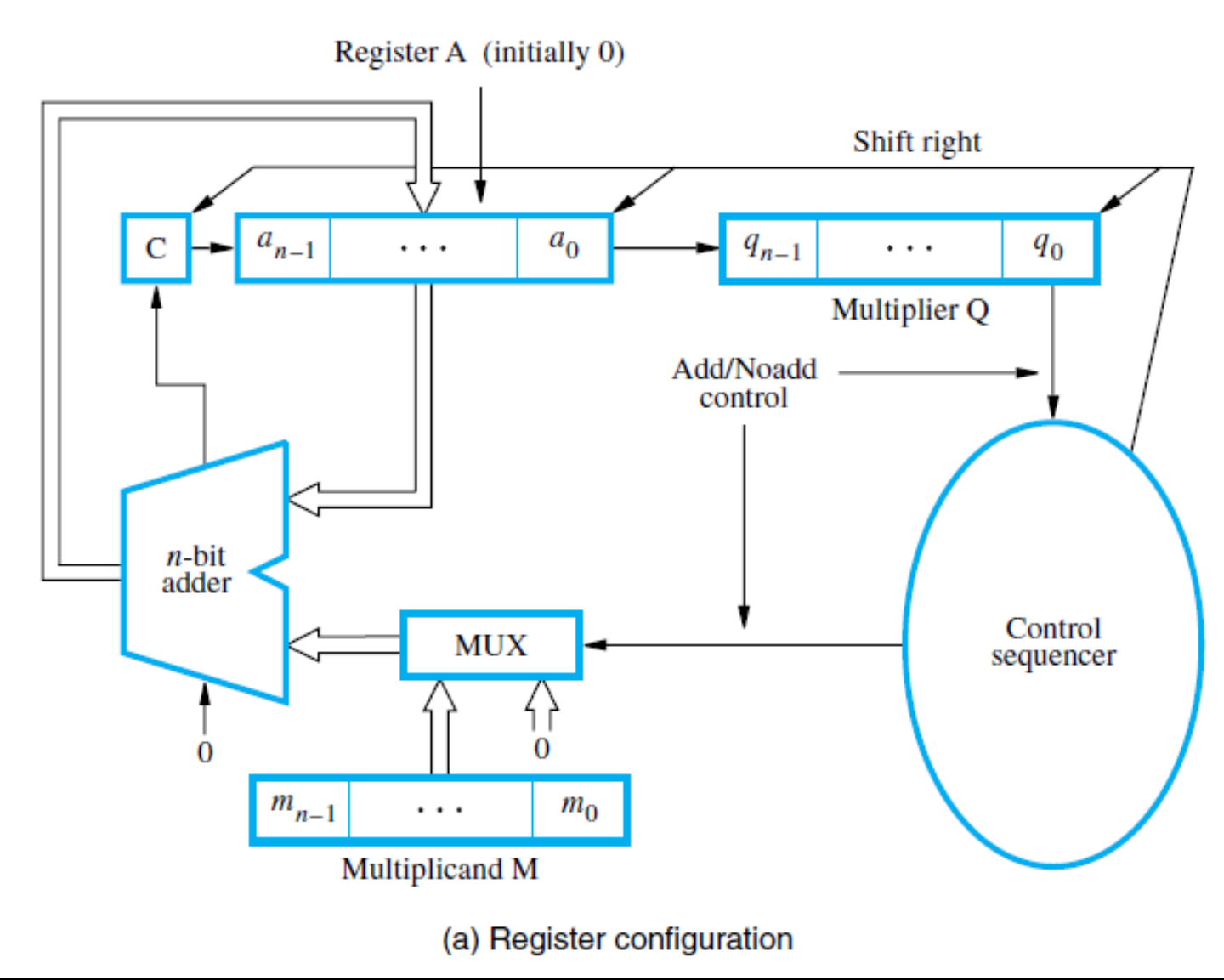

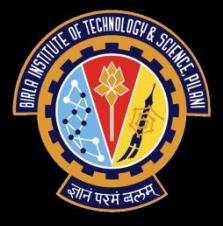

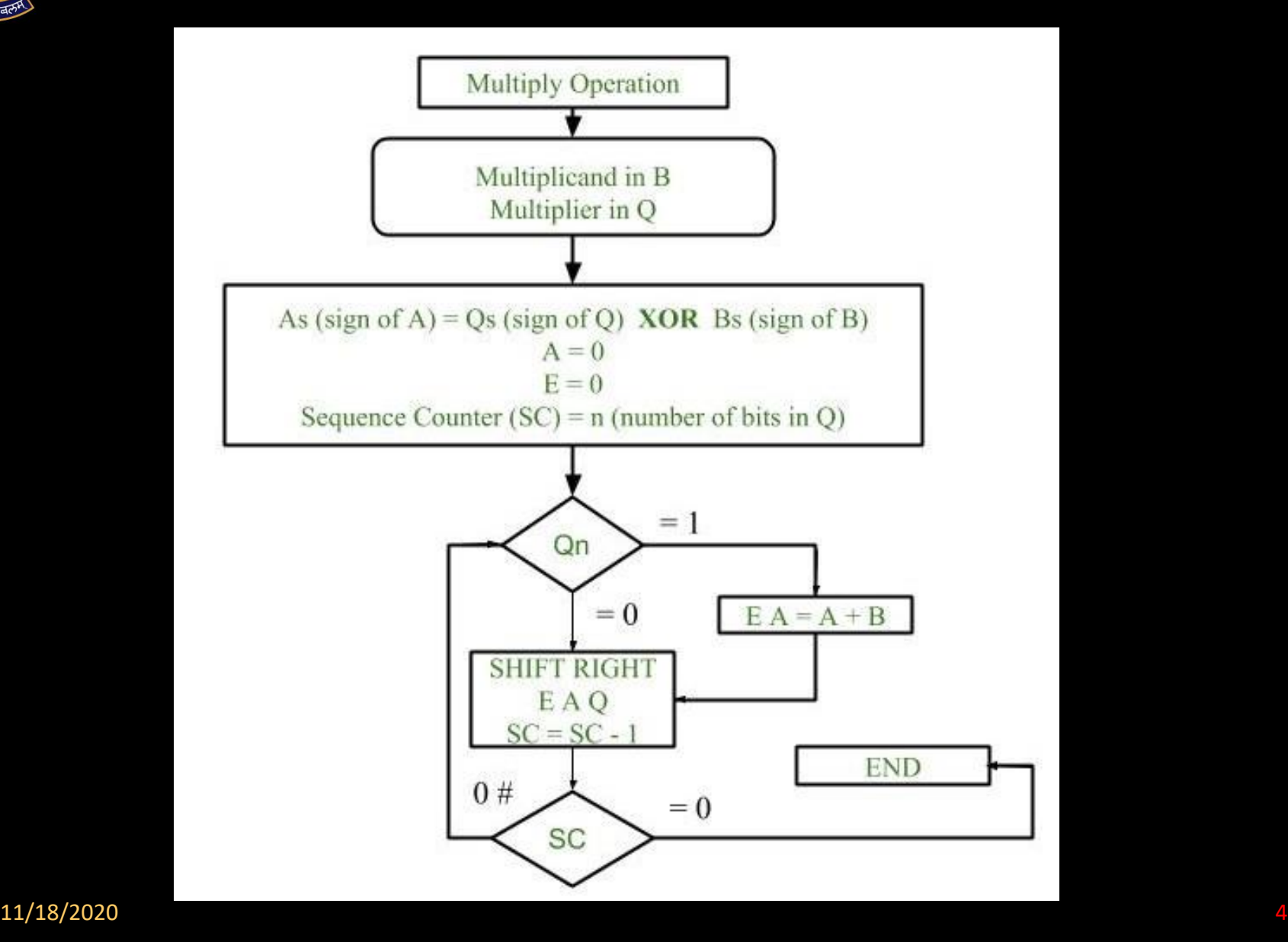

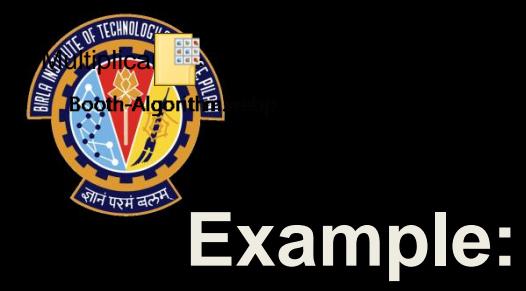

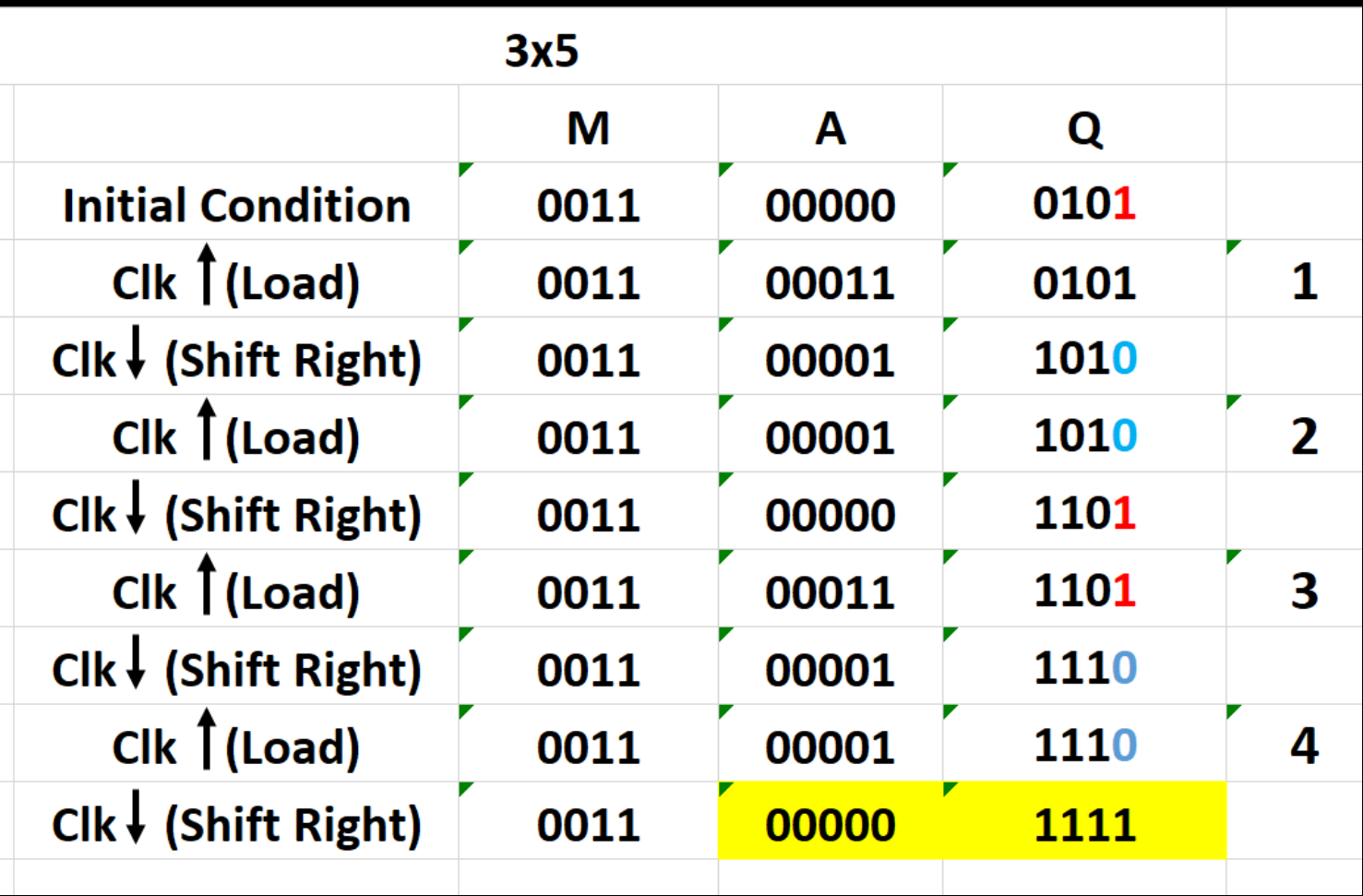

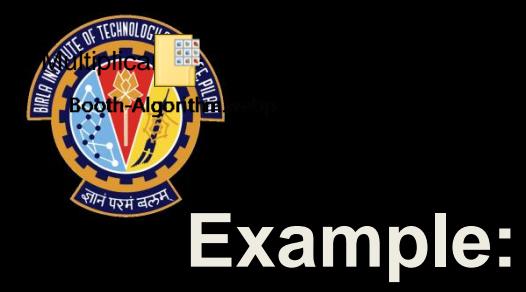

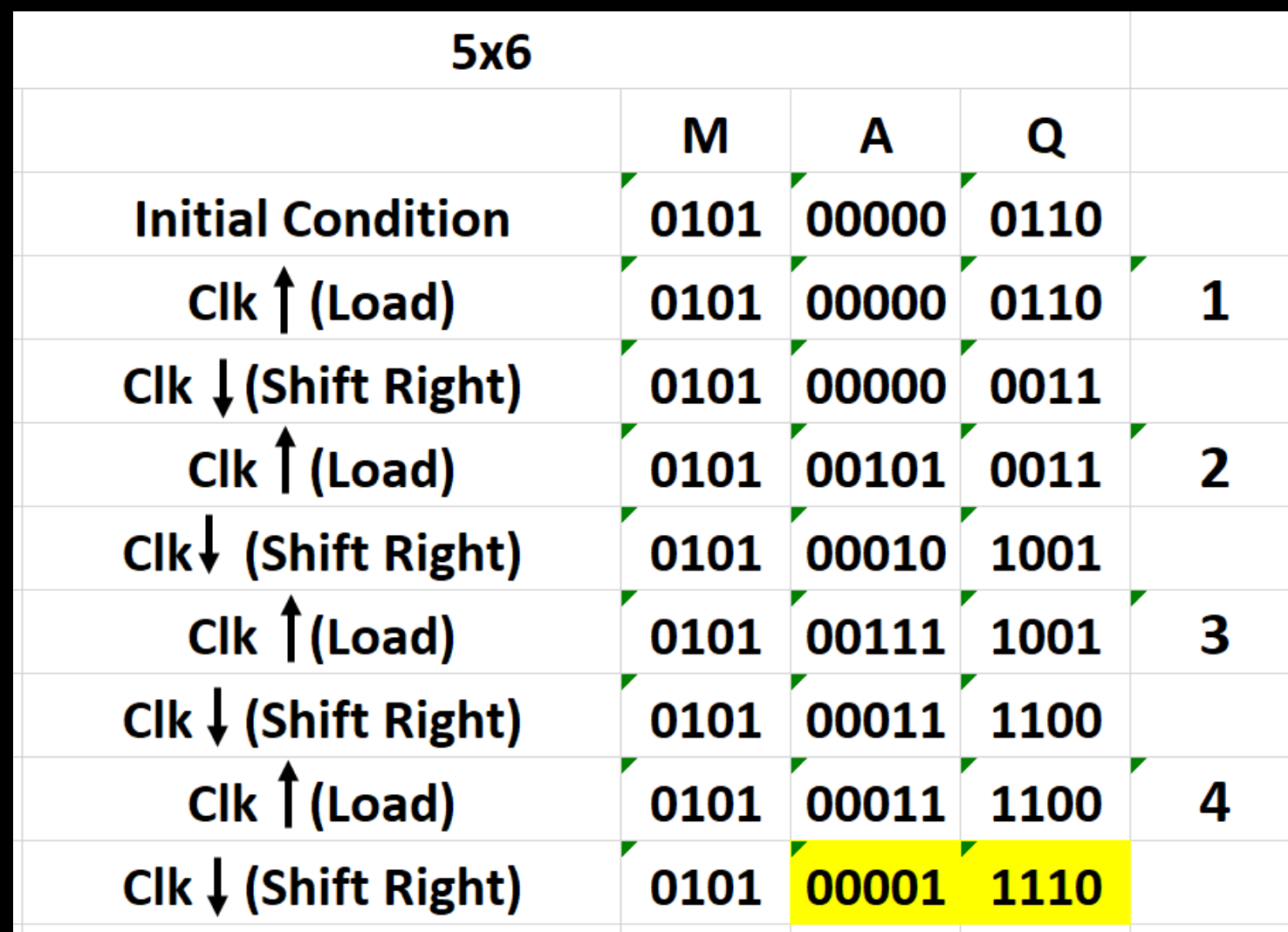

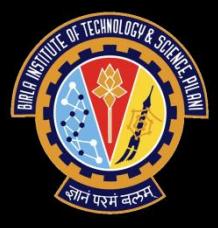

# Thank You